# Autodesk® AutoCAD LT® 2012

# System Requirements

# For 32-Bit AutoCAD LT 2012 (For Windows 7 and Windows Vista)

## **Operating System**

- Windows® 7 Enterprise
- Windows 7 Ultimate
- Windows 7 Professional
- Windows 7 Home Premium

Service Pack 2 (SP2) or later of the following:

- Windows Vista® Enterprise
- Windows Vista Business
- · Windows Vista Ultimate
- Windows Vista Home Premium

#### **Browser**

Windows Internet Explorer® 7.0 or later

#### **CPU Type**

Intel® Pentium® 4 or AMD AthlonTM Dual Core, 3.0 GHz or higher with SSE2 technology

#### Memory

1 GB RAM

#### **Display Resolution**

1024 x 768 VGA with True Color

## Hard Disk

1.4 GB free disk space for installation

#### Media

Install from download or DVD

# For 32-Bit AutoCAD LT 2012 (For Windows XP)

#### **Operating System**

Service Pack 3 (SP3) or later of the following:

- Windows® XP Professional
- Windows XP Home

#### **Browser**

Windows Internet Explorer® 7.0 or later

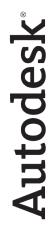

#### **CPU Type**

Intel<sup>®</sup> Pentium<sup>®</sup> 4 or AMD Athlon<sup>TM</sup> Dual Core, 1.6 GHz or higher with SSE2 technology

#### Memory

1 GB RAM

#### **Display Resolution**

1024 x 768 VGA with True Color

#### **Hard Disk**

1.4 GB free disk space for installation

#### Media

Install from download or DVD

## For 64-Bit AutoCAD LT 2012

## **Operating System**

- Windows® 7 Enterprise
- Windows 7 Ultimate
- Windows 7 Professional
- Windows 7 Home Premium

Service Pack 2 (SP2) or later of the following:

- Windows Vista® Enterprise
- Windows Vista Business
- Windows Vista Ultimate

#### **Browser**

Windows Internet Explorer® 7.0 or later

## **CPU Type**

- AMD Athlon™ 64 with SSE2 technology
- AMD Opteron<sup>™</sup> with SSE2 technology
- Intel® Xeon® with Intel EM64T support with SSE2 technology
- Intel<sup>®</sup> Pentium<sup>®</sup> 4 with Intel EM64T support with SSE2 technology

## Memory

1 GB RAM

## **Display Resolution**

1024 x 768 VGA with True Color

#### **Hard Disk**

1.4 GB free disk space for installation

#### Media

Install from download or DVD

# For AutoCAD LT 2012 (For Macintosh Users)

# **Boot Camp**

You can install AutoCAD LT<sup>®</sup> software on a Mac<sup>®</sup> computer on a Windows partition. The system must use Boot Camp<sup>®</sup> software to manage a dual OS configuration and meet the following minimum system requirements:

## **Operating System**

Mac OS® X 10.5.x

#### **Browser**

Boot Camp V 2.0 or higher

## **CPU Type**

Intel-based Mac (64-bit Windows Vista® requires an Intel Core® 2 duo or Xeon® processor)

## Memory

Minimum 3 GB RAM

#### **Hard Disk**

Minimum 20 GB disk space for Mac OS partition, minimum 20 GB for Windows OS partition

## **Mac Virtualization on Parallels Desktop**

You can use AutoCAD LT<sup>®</sup> on the Mac<sup>®</sup> via Parallels Desktop for Mac without having to boot directly into the Windows OS, so it is easy to switch between platforms. The system must meet the following requirements:

## **Operating System**

Mac OS® X 10.5.x

#### **Browser**

Parallels Desktop 4.0 (4.0.3844 or higher)

### **CPU Type**

Intel-based Mac (64-bit Windows Vista requires an Intel Core® 2 duo or Xeon® processor)

## Memory

Minimum 4 GB RAM

#### **Hard Disk**

Minimum 40 GB available disk space (100 GB recommended)

Autodesk, AutoCAD, and AutoCAD LT are registered trademarks or trademarks of Autodesk, Inc., and/or its subsidiaries and/or affiliates in the USA and/or other countries. All other brand names, product names, or trademarks belong to their respective holders. Autodesk reserves the right to alter product and services offerings, and specifications and pricing at any time without notice, and is not responsible for typographical or graphical errors that may appear in this document. © 2011 Autodesk, Inc. All rights reserved.